The MV4 IP Multiviewer is capable of being controlled from a variety of third-party manufacturers, supported systems include Crestron, Extron, AMX, RTI, QSC and Symterix. The API is a human readable key value pair accessible via, HTTP GET/POST, UDP unicast, and UDP multicast. Please note that although most of the HTTP examples below are shown as GET for simplicity, use of POST for HTTP API is recommended. UDP API is more efficient if your control system supports it.

When using the API, it is important to keep in mind that all changes are volatile. This means that without a save, changes will be lost upon reboot!

All commands start with CMD=START and end with CMD=END to allow multiple key value pairs per command sequence. All keys and values are case sensitive.

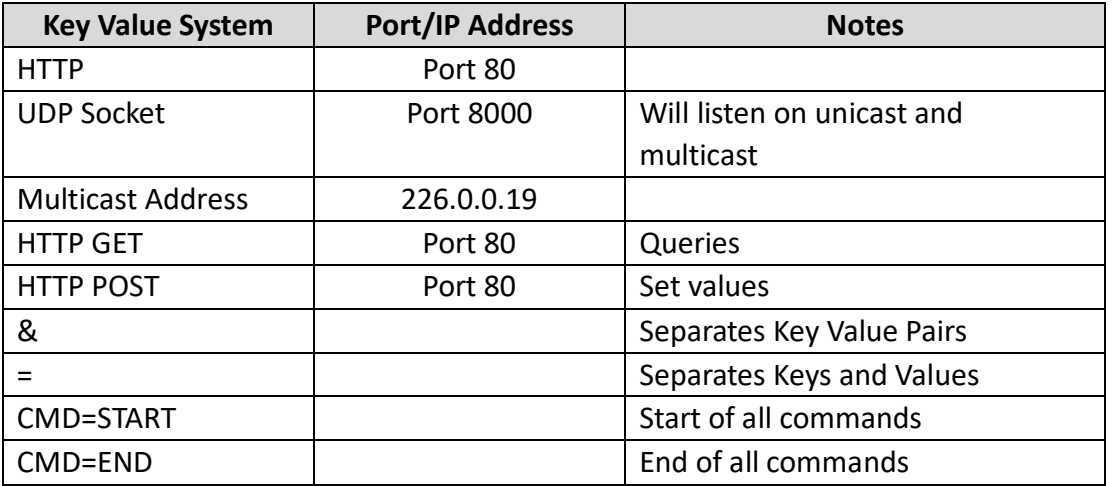

### **Architecture:**

## **HTTP GET:**

Require authentication (Default: username=admin, password=admin)

*Example Quer*y http://admin:admin@192.168.8.101/cgibin/wapi.cgi?CMD=START&QUERY.ALL=TRUE&CMD=END **HTTP POST:** 

*Example*: Set decoder to connect to the encoder at 192.168.8.101 and display the stream

- 1. URL: http://192.168.8.101/cgi-bin/wapi.cgi
- 2. Request Header: "Content-Type", "application/x-www-form-urlencoded"
- 3. Request Header: "Authorization", "Basic " + Base64EncodedString("admin:admin") this evaluates to "Basic YWRtaW46YWRtaW4="
- 4. Post Data:

"CMD=START&UNIT.ID=ALL&STREAM.HOST=192.168.8.101&STREAM.CONNECT=TRUE&CMD=END" *Example*: Flash Unit LEDs

## **GET:**

http://admin:admin@192.168.8.101/cgi-

bin/wapi.cgi?CMD=START&UNIT.ID=ALL&UNIT.FU=TRUE&CMD=END

## **POST:**

- 1. http://192.168.8.101/cgi-bin/wapi.cgi
- 2. Request Header: "Content-type", "application/x-www-form-urlencoded"
- 3. Request Header: "Authorization", "Basic " + Base64EncodedString("admin:admin") this evaluates to Basic YWRtaW46YWRtaW4=
- 4. POST Data: "CMD=START&UNIT.ID=ALL&UNIT.FU=TRUE&CMD=END"

**DESCRIPE MULTIVIEWER USER USER USER USER USER USER USER USER USER USER API CONTROL** 

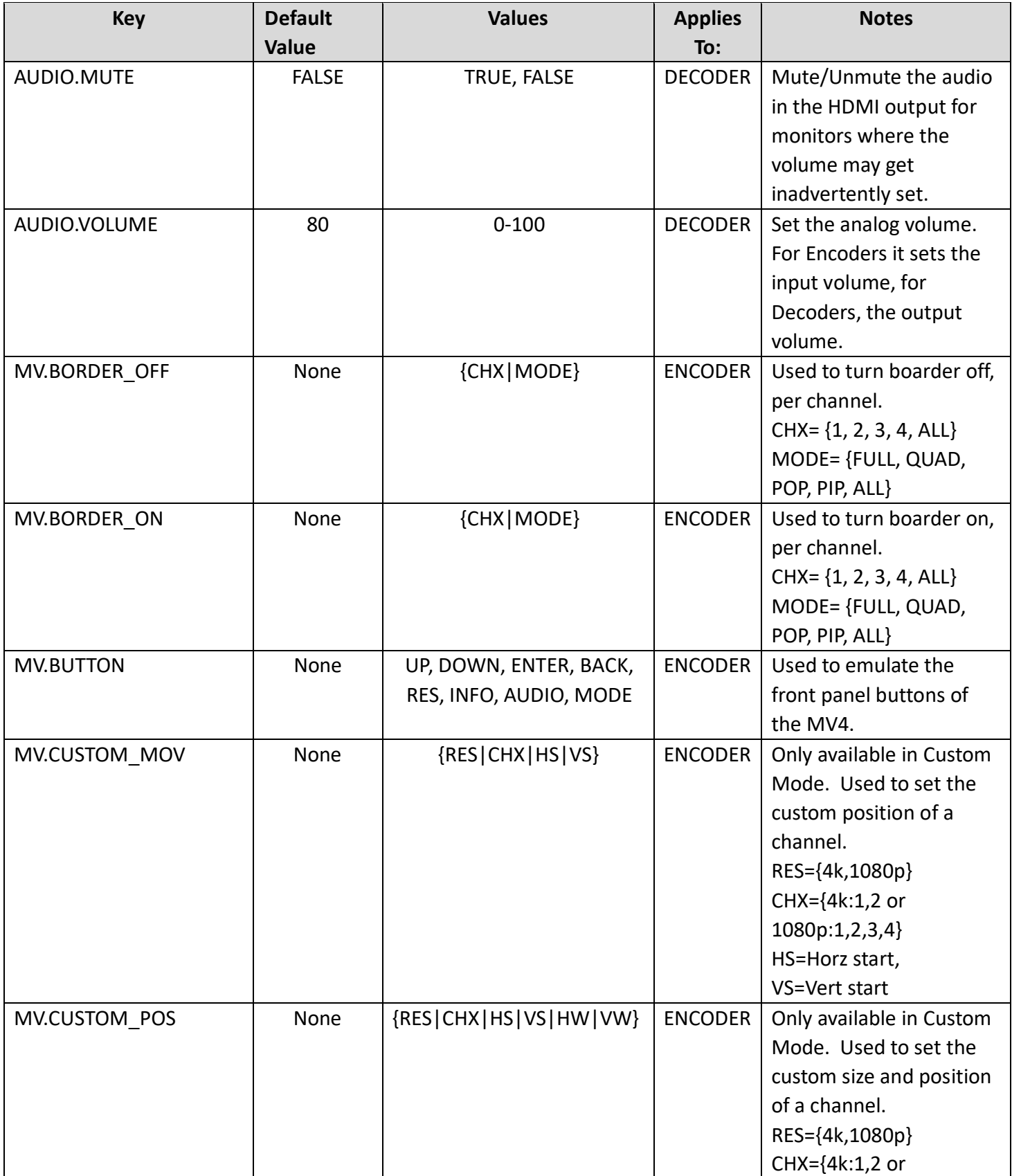

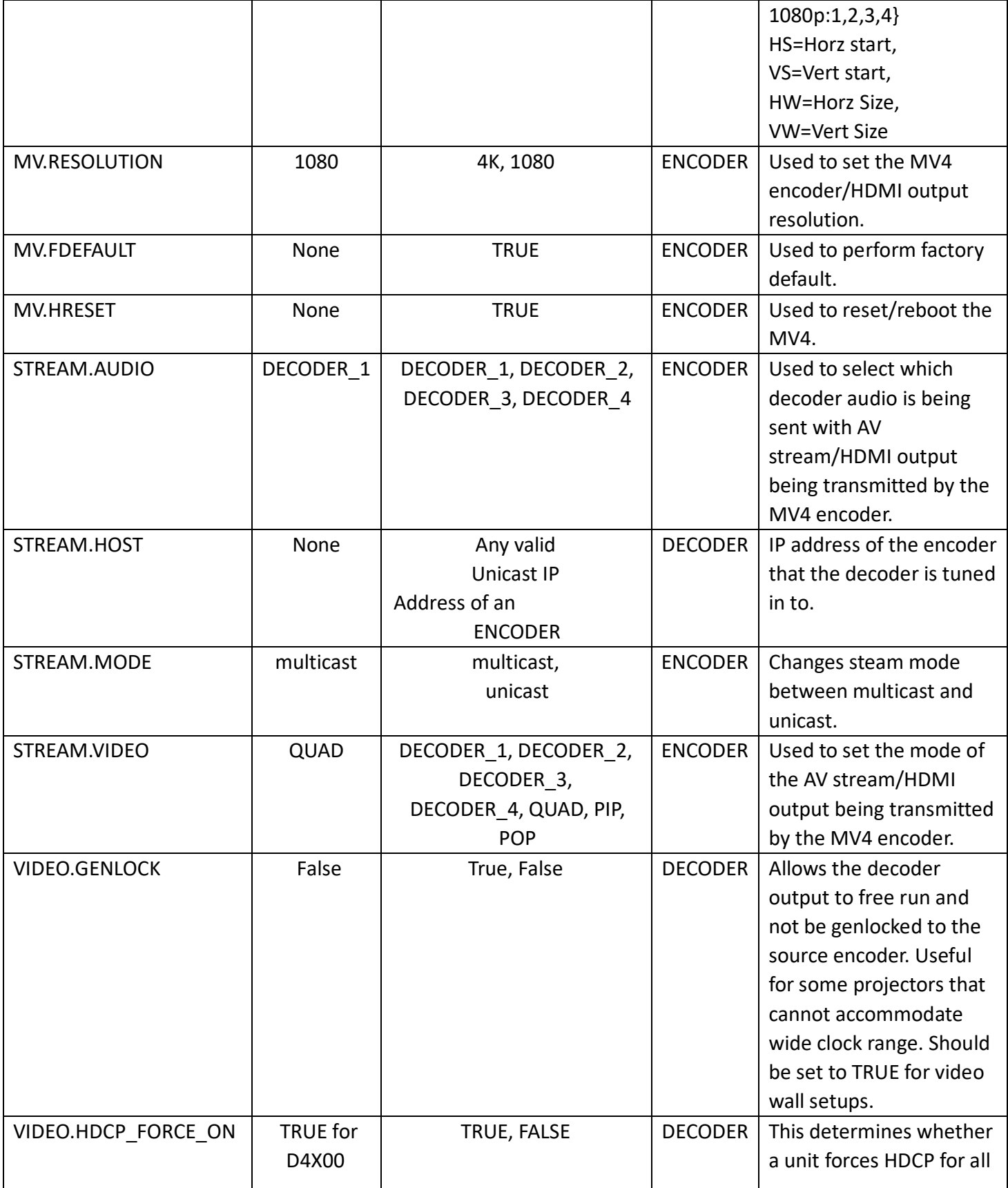

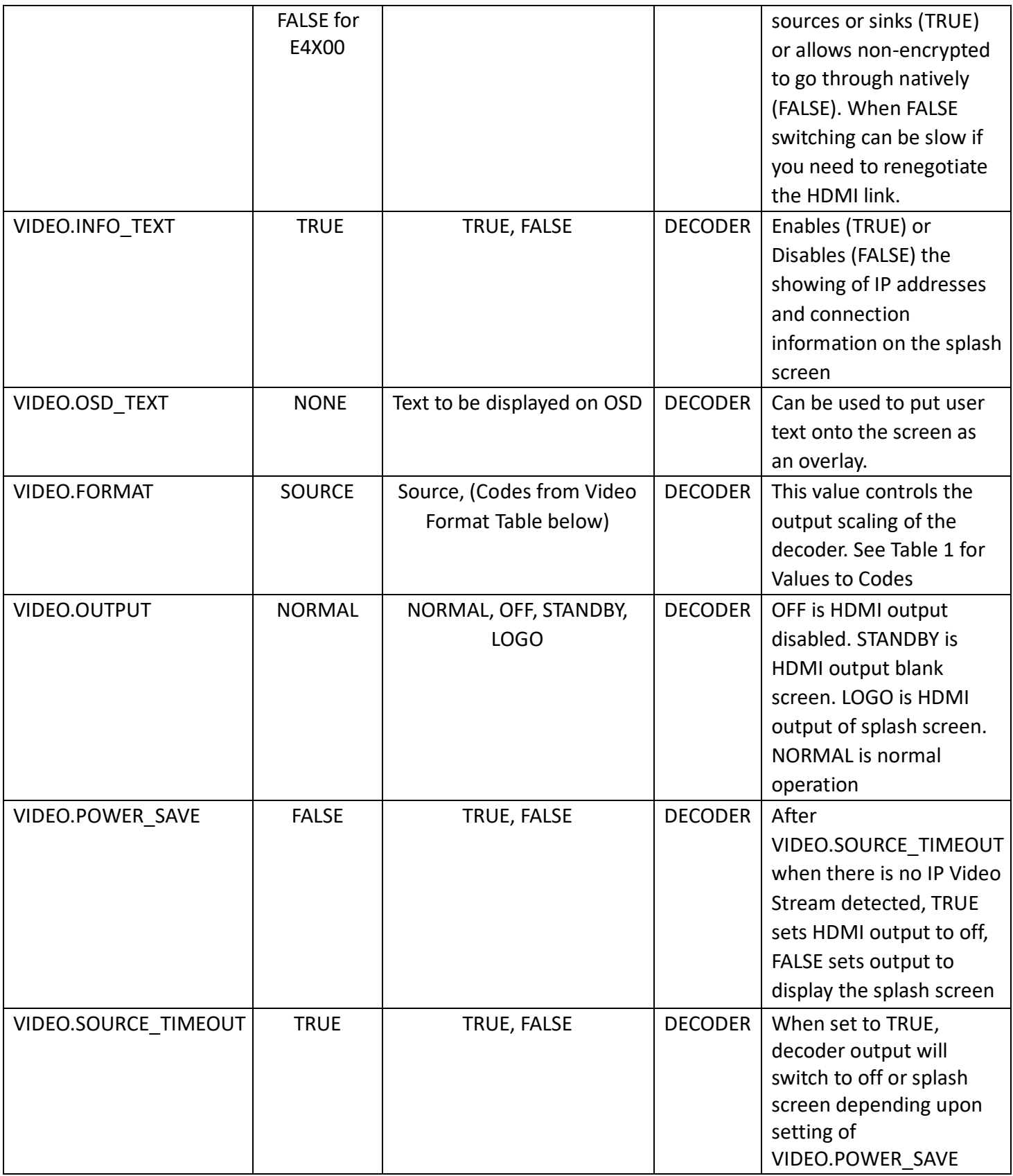

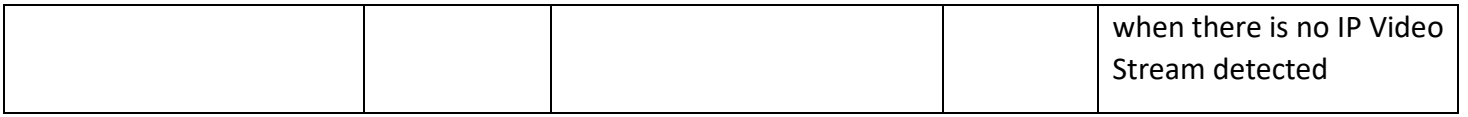

**Example**: Set MV4 to quad mode, displaying all 4 sources simultaneously **GET:** 

http://admin:admin@192.168.8.101/cgi-

bin/wapi.cgi?CMD=START&UNIT.ID=ALL&STREAM.VIDEO=QUAD&CMD=END

## **POST:**

- 1. http://192.168.8.101/cgi-bin/wapi.cgi
- 2. Request Header: "Content-type", "application/x-www-form-urlencoded"
- 3. Request Header: "Authorization", "Basic " + Base64EncodedString("admin:admin") this evaluates to Basic YWRtaW46YWRtaW4=
- 4. POST Data: "CMD=START&UNIT.ID=ALL& STREAM.VIDEO=QUAD&CMD=END"

**Example**: Set MV4 to display decoder 1 only

**GET:** 

http://admin:admin@192.168.8.101/cgi-

bin/wapi.cgi?CMD=START&UNIT.ID=ALL&STREAM.VIDEO=DECODER\_1&CMD=END

**POST:**

- 1. http://192.168.8.101/cgi-bin/wapi.cgi
- 2. Request Header: "Content-type", "application/x-www-form-urlencoded"
- 3. Request Header: "Authorization", "Basic " + Base64EncodedString("admin:admin") this evaluates to Basic YWRtaW46YWRtaW4=
- 4. POST Data: "CMD=START&UNIT.ID=ALL& STREAM.VIDEO=DECODER\_1&CMD=END"

*Example*: Emulate pressing the MV4 front panel Mode button to change the MV4 output mode

**GET:** 

http://admin:admin@192.168.8.101/cgi-

bin/wapi.cgi?CMD=START&UNIT.ID=ALL&MV.BUTTON=MODE&CMD=END

**POST:**

- 1. http://192.168.8.101/cgi-bin/wapi.cgi
- 2. Request Header: "Content-type", "application/x-www-form-urlencoded"
- 3. Request Header: "Authorization", "Basic " + Base64EncodedString("admin:admin") this evaluates to Basic YWRtaW46YWRtaW4=
- 4. POST Data: "CMD=START&UNIT.ID=ALL& MV.BUTTON=MODE&CMD=END"

*Example*: Turn boarder off for channel 2 when in Quad Mode

**GET:** 

http://admin:admin@192.168.8.101/cgi-

bin/wapi.cgi?CMD=START&UNIT.ID=ALL&MV.BOARDER\_OFF=2|QUAD&CMD=END **POST:**

- 1. http://192.168.8.101/cgi-bin/wapi.cgi
- 2. Request Header: "Content-type", "application/x-www-form-urlencoded"
- 3. Request Header: "Authorization", "Basic " + Base64EncodedString("admin:admin") this evaluates to Basic YWRtaW46YWRtaW4=
- 4. POST Data: "CMD=START&UNIT.ID=ALL&MV.BOARDER\_OFF=2|QUAD&CMD=END"

*Example*: Turn boarder on for channel 2 when in Quad Mode **GET:** 

http://admin:admin@192.168.8.101/cgi-

bin/wapi.cgi?CMD=START&UNIT.ID=ALL&MV.BOARDER\_ON=2|QUAD&CMD=END **POST:**

- 1. http://192.168.8.101/cgi-bin/wapi.cgi
- 2. Request Header: "Content-type", "application/x-www-form-urlencoded"
- 3. Request Header: "Authorization", "Basic " + Base64EncodedString("admin:admin") this evaluates to Basic YWRtaW46YWRtaW4=
- 4. POST Data: "CMD=START&UNIT.ID=ALL&MV.BOARDER\_ON=2|QUAD&CMD=END"

**Example**: Set the custom size and position for channel 1 in Custom Mode: Resolution 1080P, Position 300x100, Size 1920x1080 **GET:** 

http://admin:admin@192.168.8.101/cgi-

bin/wapi.cgi?CMD=START&UNIT.ID=ALL&MV.CUSTOM\_POS=1080p|1|300|100|1920|1080&CMD=END **POST:**

- 1. http://192.168.8.101/cgi-bin/wapi.cgi
- 2. Request Header: "Content-type", "application/x-www-form-urlencoded"
- 3. Request Header: "Authorization", "Basic " + Base64EncodedString("admin:admin") this evaluates to Basic YWRtaW46YWRtaW4=
- 4. POST Data: "CMD=START&UNIT.ID=ALL&MV.CUSTOM\_POS=1080p|1|300|100|1920|1080&CMD=END"

*Example*: Move channel 1 to a specific position in Custom Mode: Resolution 1080P, Position 300x100

# **GET:**

http://admin:admin@192.168.8.101/cgi-

bin/wapi.cgi?CMD=START&UNIT.ID=ALL&MV.CUSTOM\_ MOV=1080p|1|300|100&CMD=END

**POST:**

- 1. http://192.168.8.101/cgi-bin/wapi.cgi
- 2. Request Header: "Content-type", "application/x-www-form-urlencoded"
- 3. Request Header: "Authorization", "Basic " + Base64EncodedString("admin:admin") this evaluates to Basic YWRtaW46YWRtaW4=
- 4. POST Data: "CMD=START&UNIT.ID=ALL&MV.CUSTOM\_ MOV=1080p|1|300|100&CMD=END"